#### REV 10‐14‐13

# **MOVEit Secure HTTPS Access Services Request Form**

This form must be submitted to the MOVEit Team (MOVEitTeam@cuanswers.com) in order to use MOVEit for secure file transfers.

**Please note**: *all requests for new MOVEit accounts must be routed through a CU\*Answers employee. MOVEit changes are made during the weekly maintenance window (Thursday mornings from 3am-7am).*

#### Credit Union Name

Contact Name Today's Date The Contact Name Today's Date Today's Date Today's Date Today's Date Today's Date To

### **Purpose**

Select one:  $\Box$  Adding new user(s)  $\Box$  Modifying existing user(s)

Brief description of purpose (e.g.,FRB images, etc.):

### **Technical Contacts**

Please provide a list of names, along with their title, contact number, and email address.

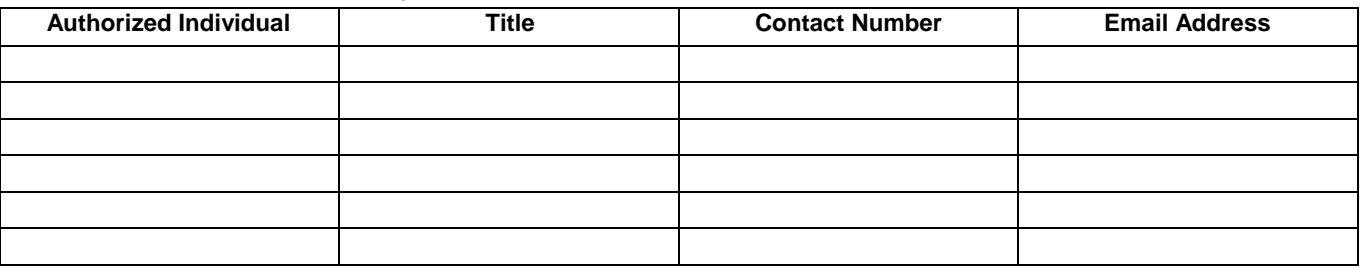

## **Folder Access**

Select the folders the user(s) need access to:

- CU\*Answers Accounting
- CU\*Answers Client Services
- □ CU\*Answers Collections
- □ CU\*Answers Conversions
- □ CU\*Answers Gividends<br>□ CU\*Answers HR
- □ CU\*Answers HR<br>□ CU\*Answers Iten
- □ CU\*Answers Item Processing<br>□ CU\*Answers Operations
- CU\*Answers Operations
- □ CU\*NorthWest Operations
- □ Xtend Member Reach
- □ Xtend SRS
- **Number** Xtend Call Center

### **Address Book Access**

Please add the MOVEit user to the following address book(s):

\_\_\_\_\_\_\_\_\_\_\_\_\_\_\_\_\_\_\_\_\_\_\_ \_\_\_\_\_\_\_\_\_\_\_\_\_\_\_\_\_\_\_\_\_\_\_

\_\_\_\_\_\_\_\_\_\_\_\_\_\_\_\_\_\_\_\_\_\_\_ \_\_\_\_\_\_\_\_\_\_\_\_\_\_\_\_\_\_\_\_\_\_\_

\_\_\_\_\_\_\_\_\_\_\_\_\_\_\_\_\_\_\_\_\_\_\_ \_\_\_\_\_\_\_\_\_\_\_\_\_\_\_\_\_\_\_\_\_\_\_

## **Additional Comments or Special Requests**

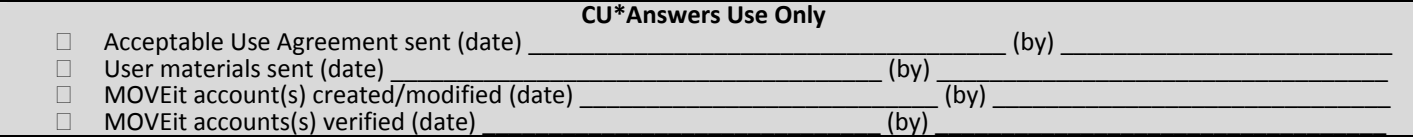

Route to:<br>  $\Box$  CEO/ CEO/CIO/Network Services Approved by (initials): \_\_\_\_

CU#